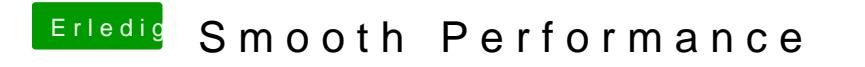

Beitrag von Moco vom 16. April 2012, 22:57

Gleiche frage/problem hier auch